## **Video title: Using the Windows XP Start Menu and Windows Explorer TI: 7.5.5**

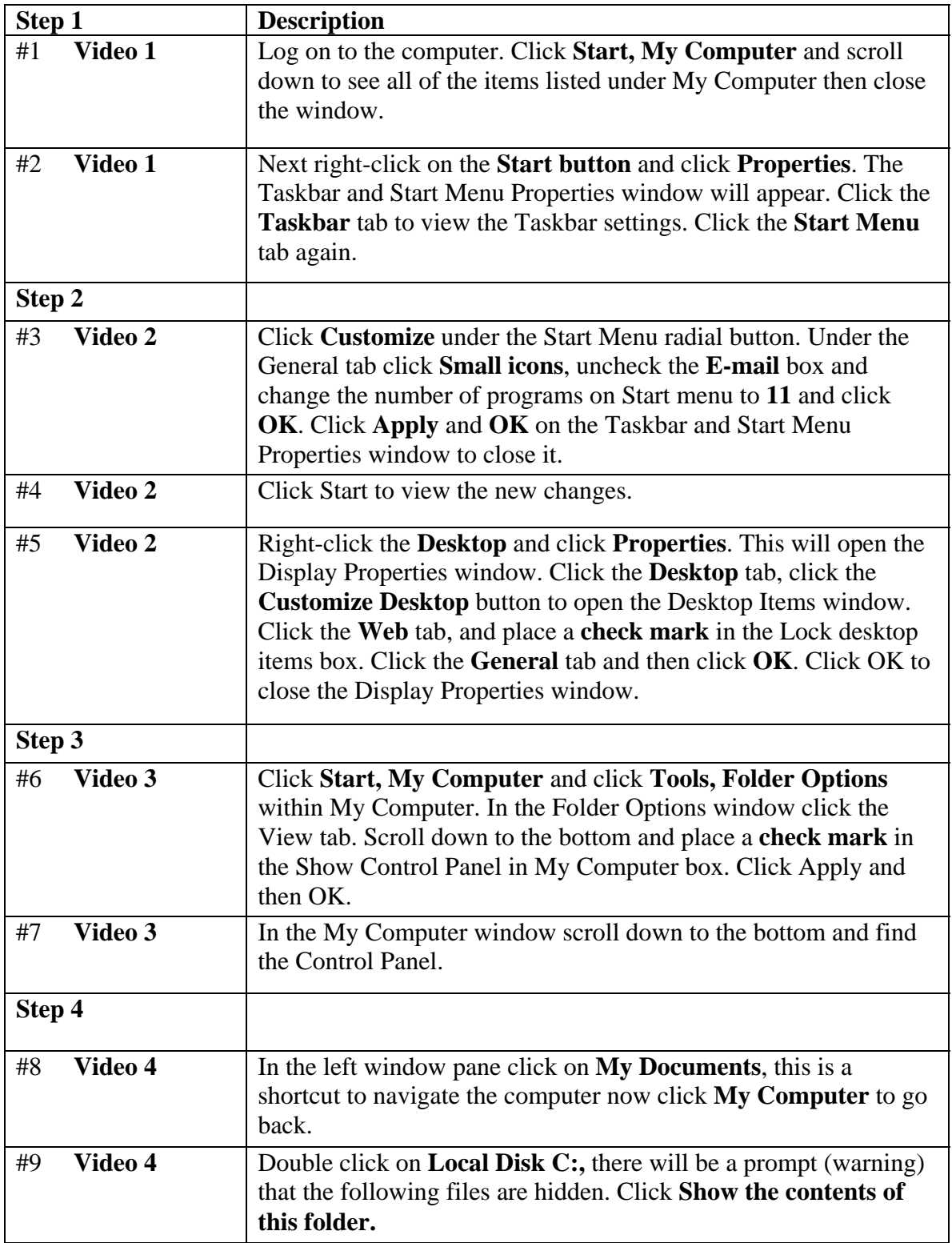

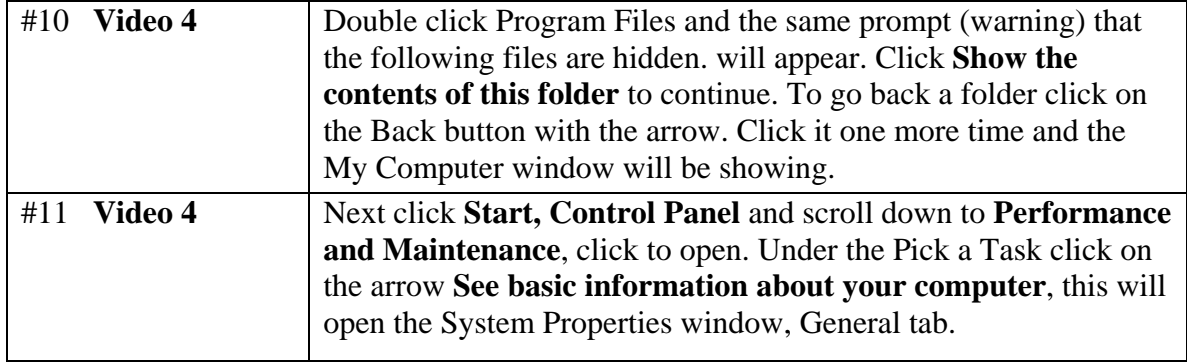